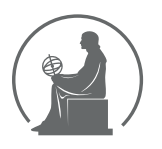

#### WYŻSZA SZKOŁA INFORMATYKI STOSOWANEJ I ZARZĄDZANIA WIT POD AUSPICJAMI POLSKIEJ AKADEMII NAUK

01-447 Warszawa \ ul. Newelska 6 \ www.WIT.edu.pl

**WYDZIAŁ INFORMATYKI**

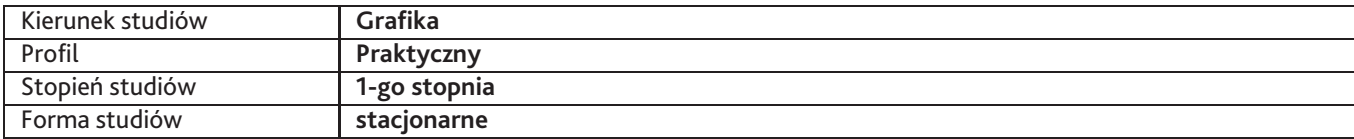

Sylabus przedmiotu

# **Ilustracja cyfrowa**

### **1. Dane podstawowe**

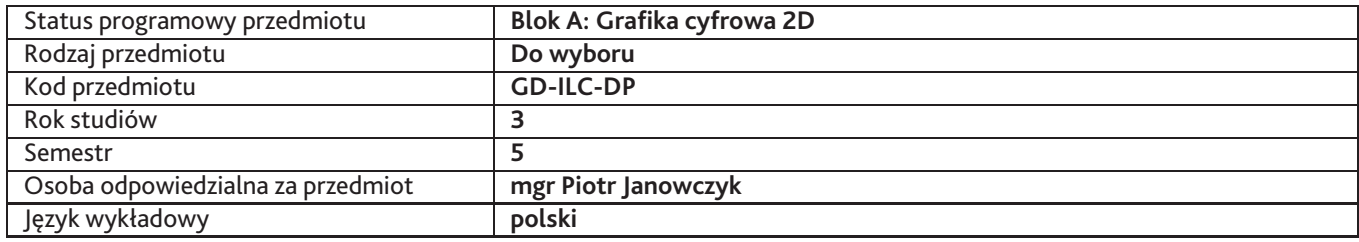

### **2. Wymiar godzin i forma zajęć**

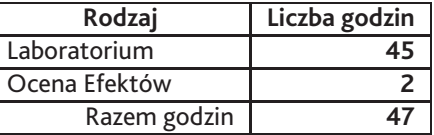

#### **3. Cele przedmiotu**

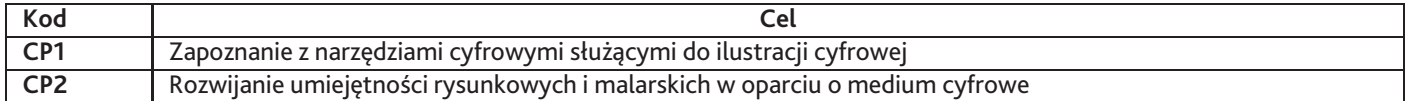

# **4. Wymagania wstępne w zakresie wiedzy, umiejętności i innych kompetencji**

1. Umiejętności manualne związane z rysunkiem i malarstwem 2. Umiejętności i znajomość oprogramowania graficznego z zakresu obrazu wektorowego i bitmapowego

## **5. Efekty uczenia się**

#### **Wiedza**

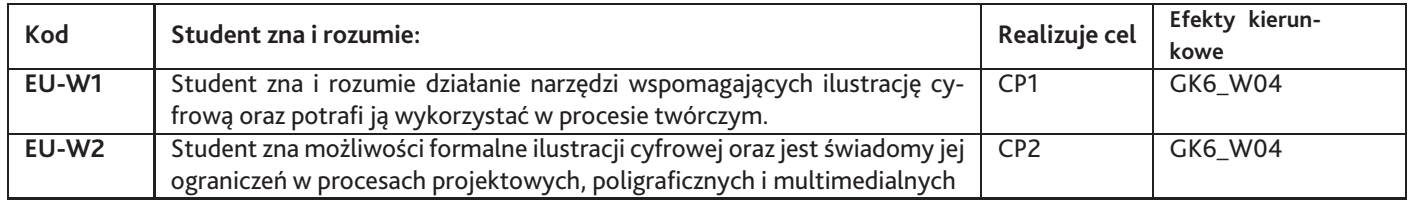

### **Umiejętności**

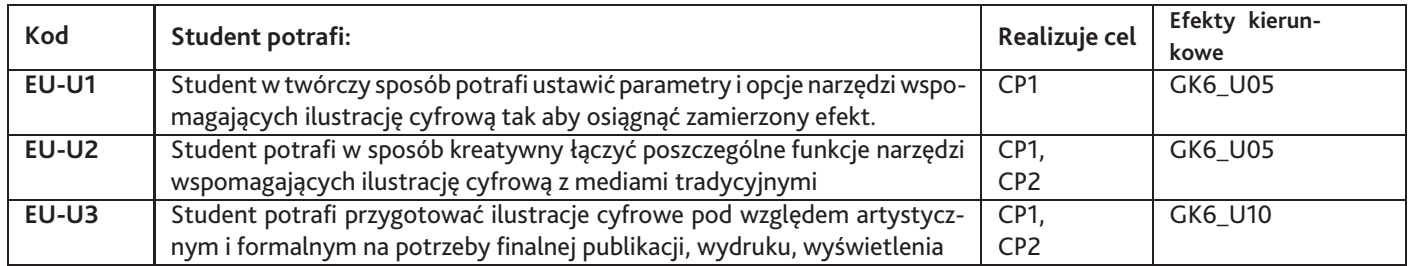

# **Kompetencje**

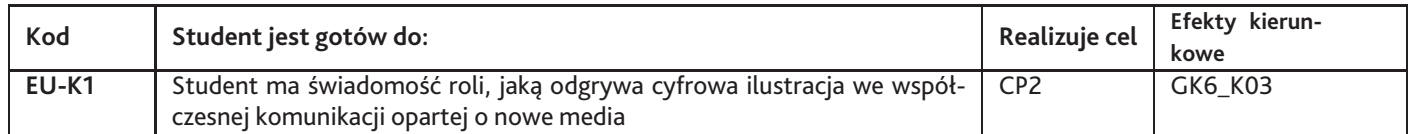

# **6. Treści programowe**

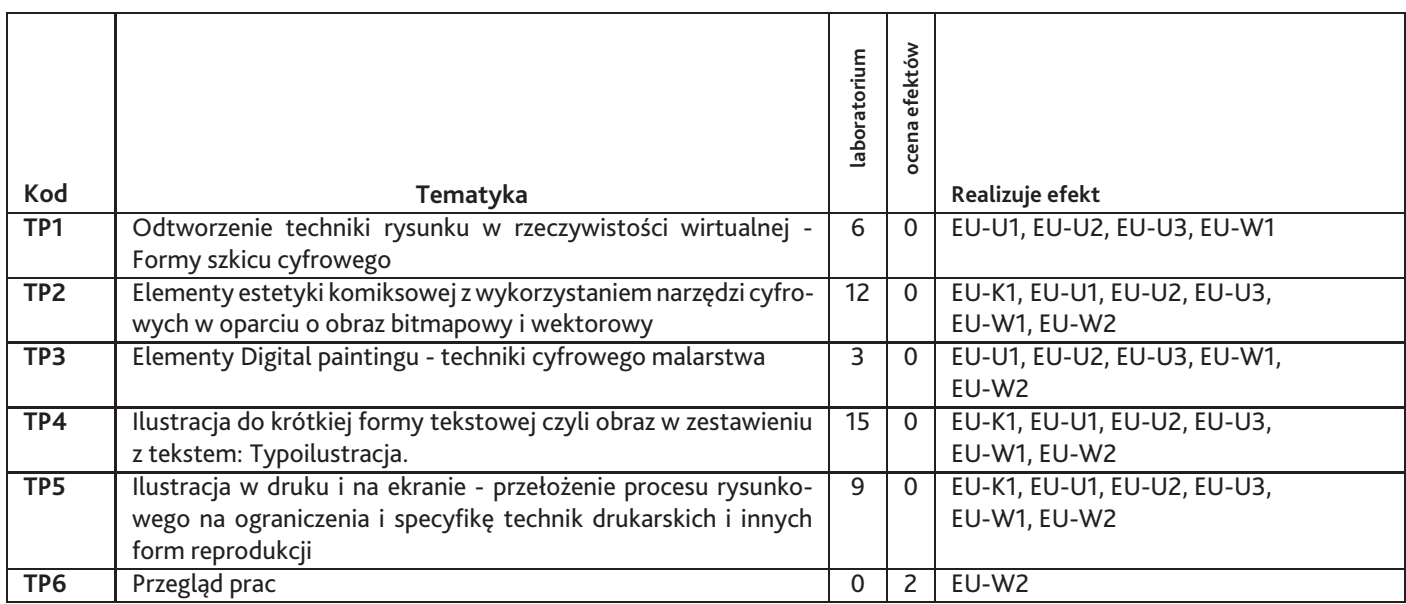

Razem godzin: **47**

# **7. Metody kształcenia**

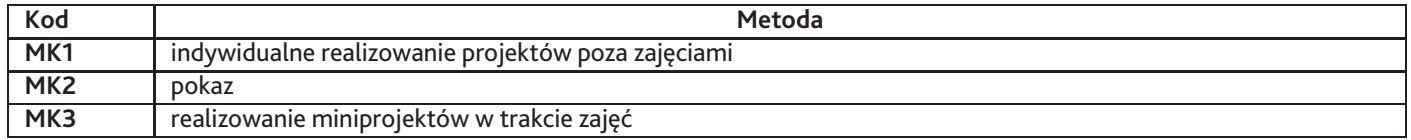

# **8. Nakład pracy studenta**

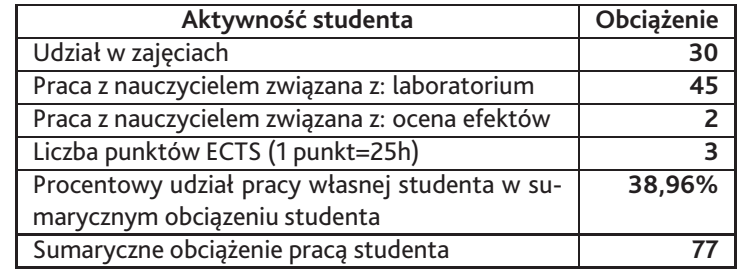

# **9. Status zaliczenia przedmiotu**

Zaliczenie odbywa się na podstawie okazania projektu semestralnego

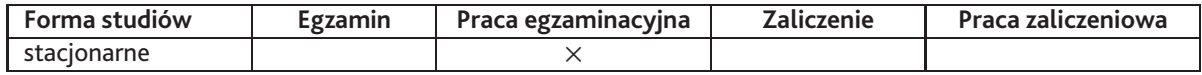

### **10. Metody weryfikacji efektów uczenia się**

#### **Składowe oceny końcowej**

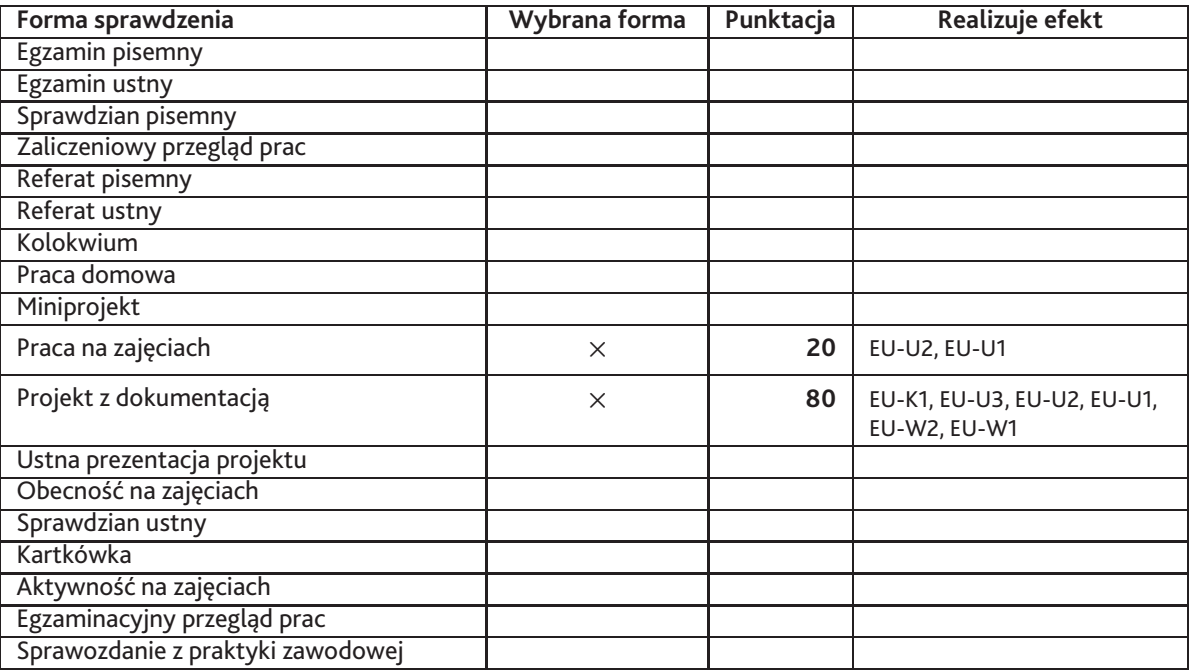

**Zasady wyliczania oceny z przedmiotu**

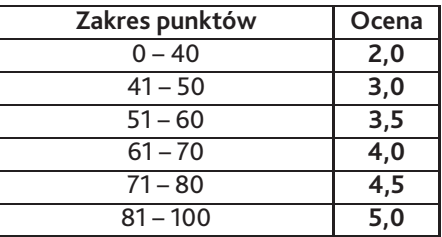

# **11. Macierz realizacji przedmiotu**

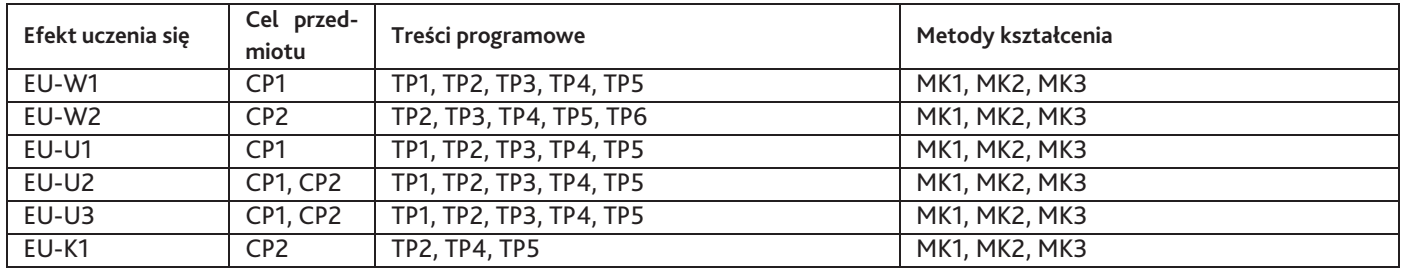

# **12. Odniesienie efektów uczenia się**

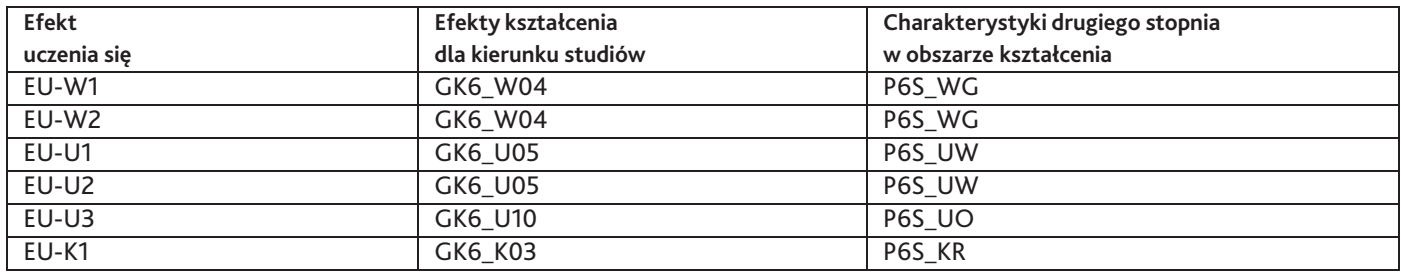

#### **13. Literatura**

#### **Literatura podstawowa**

1. praca zbiorowa, Illustration Now, TASCHEN

#### **Literatura uzupełniająca**

- 1. Deke McClelland, Photoshop CS Bible, Helion, 2014
- 2. Lawrence Zeegen, Secrets of Digital Illustration, 2007
- 3. Sharon Milne , Adobe Master Class: Illustrator Inspiring artwork and tutorials, 2013
- 4. Steven Withrow , Vector Graphics and Illustration, RotoVision, 2008

### **14. Informacje o nauczycielach akademickich**

#### **Osoby odpowiedzialne za przedmiot**

1. mgr Piotr Janowczyk

#### **Osoby prowądzace przedmiot**

1. mgr Piotr Janowczyk